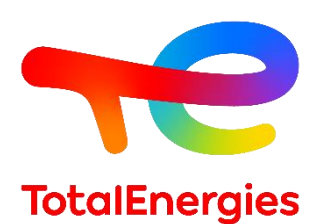

# **GRIF | module Risk**

# **Fiche technique**

Analyses de risques par nœuds papillon ou sous forme de tableau type LOPA (Layer of Protection Analysis)

**Technologie de TotalEnergies depuis les années 1980, GRIF (Graphiques Interactifs pour la Fiabilité) comprend 3 packages et 12 modules permettant à l'utilisateur de choisir la technique de modélisation la plus appropriée pour la résolution du système étudié. Risk est l'un des sept modules appartenant au package Booléen.**

**Risk permet de modéliser les barrières de protection ou des systèmes instrumentés de sécurité sous la forme d'un nœud papillon ou d'un tableau de type LOPA (***Layer Of Protection Analysis***).** En plus d'une saisie graphique conviviale commune à tous les modules du logiciel GRIF, Risk s'appuie sur **ALBIZIA**, le moteur de calcul par BDD (*Binary Decision Diagram*) développé par TotalEnergies. Le point fort d'ALBIZIA est d'effectuer **des calculs probabilistes exacts** et de fournir un grand nombre d'informations nécessaires aux études de risque.

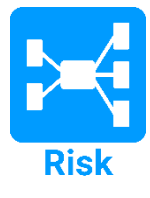

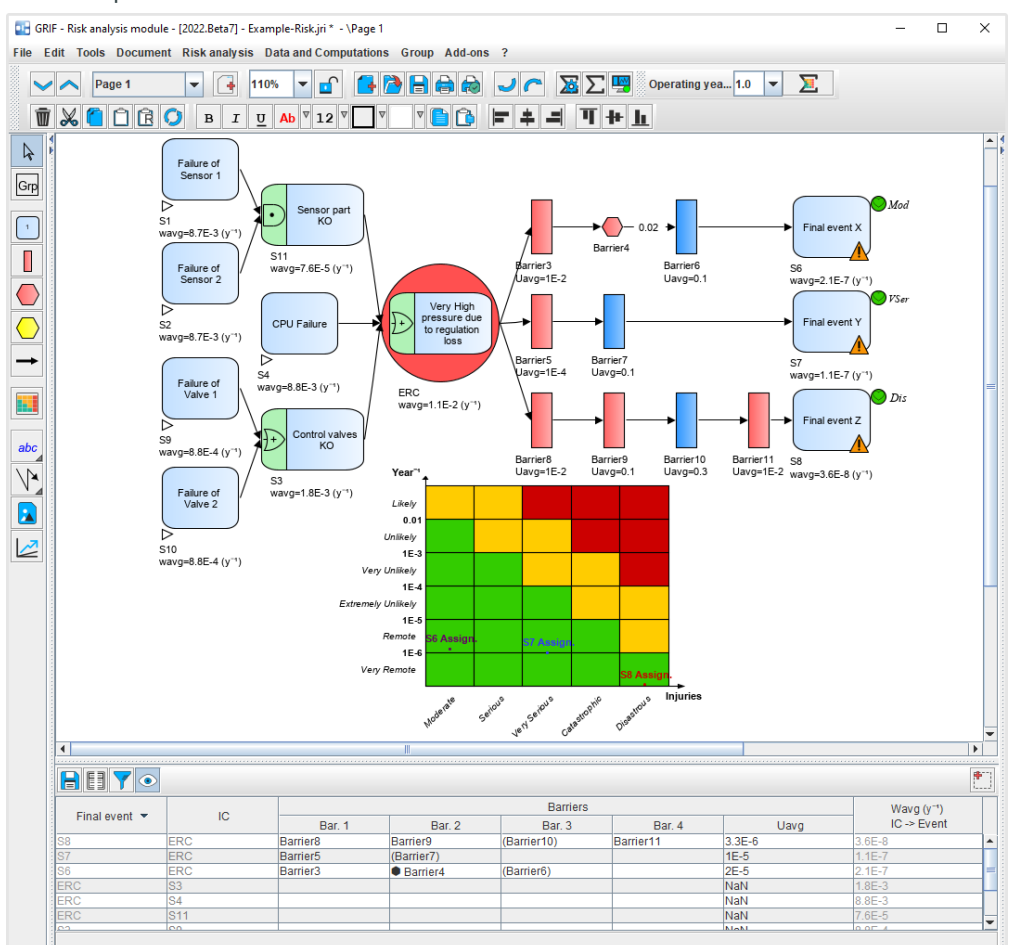

### **Modélisation et calculs :**

La saisie des **nœuds papillon** est simple et s'appuie sur **une interface graphique intuitive**. Elle propose la saisie rapide des différents éléments à savoir les événements initiateurs pour lesquels l'utilisateur spécifie la fréquence d'apparition, les événements terminaux avec leur criticité respective, et les barrières

#### **GRIF**

GRaphiques Interactifs pour la Fiabilité Août 2022

dont la défaillance sera définie à partir **des nombreuses lois disponibles**.

La partie inférieure permet une saisie de type **LOPA** à l'aide de **tableau**. Dans ce cas, un scénario est créé en renseignant l'évènement redouté (existant ou nouveau), la cause initiatrice et les différentes

> **TotalEnergies SE** CST IF 64018 Pau Cedex - FRANCE Téléphone : +33 (5) 59 83 40 00 grif.totalenergies.com

barrières qui composent les mesures de protection.

La représentation graphique en nœud papillon est construite et mise en page automatiquement dans la zone de saisie.

Configurations minimales requises : Intel Core i3 ou supérieur, 4 Go de RAM libre, 1 Go d'espace libre, pas de connexion Internet requise ; **Logiciel requis :** Windows 10 ou Linux ou MacOS X avec Java 11 ; **Licences** : Autonome avec dongle USB ou licences flottantes avec serveur Sentinel.

# **Doté du moteur de calcul ALBIZIA développé par TotalEnergies :**

**Le moteur de calcul ALBIZIA, développé par TotalEnergies, permet d'obtenir un grand nombre de résultats :**

- − **Les fréquences instantanées et moyennes de tous les scénarios**.
- − **La fréquence de sollicitation des barrières**.
- − **La PFD (probabilité de défaillance sur demande) et la PFH (fréquence moyenne de défaillance) de la barrière**, qui sont spécifiées en détail (test périodique, boucle SIL, etc.).
- − **Le Facteur de Réduction de Risque** requis pour rester dans une zone de risque acceptable.
- − **Les facteurs d'importance (dont Barlow Proschan)** pour identifier les barrières à améliorer.

# **Spécificités et points forts :**

− **Risques multiples :** Il est possible de définir plusieurs matrices de risque : une matrice de risque *Safety, Assets* ou *Environment* par exemple. Pour chaque matrice un niveau de criticité est défini (modéré, sérieux, majeur, … Les bornes des criticités et des fréquences sont configurables. Pour chaque scénario un risque est renseigné sur chacune des matrices. Un scénario pourra être qualifié de catastrophique au niveau du risque Humain mais modéré en considérant le risque Financier ou inversement.

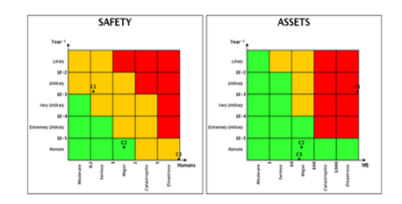

- − **Modèles** : vous effectuez régulièrement des études contenant les mêmes barrières de sécurité et les mêmes matrices de risque ? Risk vous permet de réaliser des modèles avec un certain nombre de barrières et des matrices de risques préconfigurées.
- − **Moyenne à posteriori** : beaucoup de logiciels multiplient la fréquence moyenne de l'événement initiateur w<sub>avg</sub>(EI) par la probabilité moyenne de défaillance de chaque barrière PFD<sub>Avg</sub>(Barrier<sub>i</sub>) pour calculer la fréquence d'un scénario.
	- o La formule suivante est inexacte et non conservatrice :

 $F_{avg} = w_{avg}(EI) * \parallel FFD_{Avg}(Barrier_i)$ nbBar

 $i=0$ 

\n- Le module Risk effective, lui, une Moyenne sur [0,T] de la fréquence w d'une formule booléenne:
\n- $$
1 - c \int_{0}^T \left( \frac{nbBar}{bBar} \right)
$$
\n

$$
F_{avg} = \frac{1}{T} \int_{o}^{T} w \left( EI \& \prod_{i=0}^{nDBar} Barrier_i \right)
$$

Cette approche est couplée à l'utilisation des BDD correspondant à l'état de l'art en matière de calcul de fréquence des scénarios.

# **Risk est compatible avec tous les modules du package Booléen de GRIF :**

- − **Les nœuds papillon réalisés dans Risk peuvent interagir avec n'importe quel modèle du package Booléen de la**  suite logicielle GRIF : arbres de défaillances, blocs diagrammes, boucles SIL, etc. Il est donc possible de détailler une barrière ou un événement initiateur, et de prendre en compte correctement les dépendances entre barrières qui peuvent parfois partager des composants.
- − **Lorsque le module Risk a indiqué le Facteur de Réduction de Risque nécessaire, il est possible d'ajouter une boucle instrumentée de sécurité du module SIL dans le nœud papillon grâce au module Bool**. Cette démarche permet de s'assurer que la boucle atteint le PFD/PFH requis et de valider que la nouvelle fréquence de chaque scénario se situe dans une zone acceptable.
- − En outre, **le système de spécification des exigences de sécurité aidera les utilisateurs à se conformer à la norme IEC61508** et à d'autres normes pour lesquelles la capacité à définir les exigences est une caractéristique essentielle.

# **Exploitation de données et résultats :**

- − Données d'entrée résumées dans des tableaux, ce qui facilite le contrôle de la qualité d'une entrée.
- − Possibilité d'automatiser les calculs (exécution par lots) et de dessiner des variations pour l'analyse de sensibilité.
- − Stockage des résultats dans le document et exportation dans différents formats (csv, XML, Excel, etc.).
- − Visualisation des résultats sous forme de courbes, de camemberts ou d'histogrammes.
- − L'impression au format vectoriel PDF génère des images de haute qualité mais de petits fichiers qui peuvent être envoyés par e-mail même avec des centaines de pages.
- − Des fichiers externes (certificats PDF, images du système, ...) peuvent être inclus dans le document et faire partie du rapport complet.
- − Interaction avec le système d'exploitation : copier/coller vers ou depuis un logiciel de traitement de texte, une feuille de calcul ou un outil de présentation.

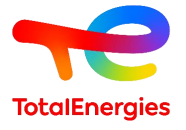

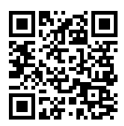